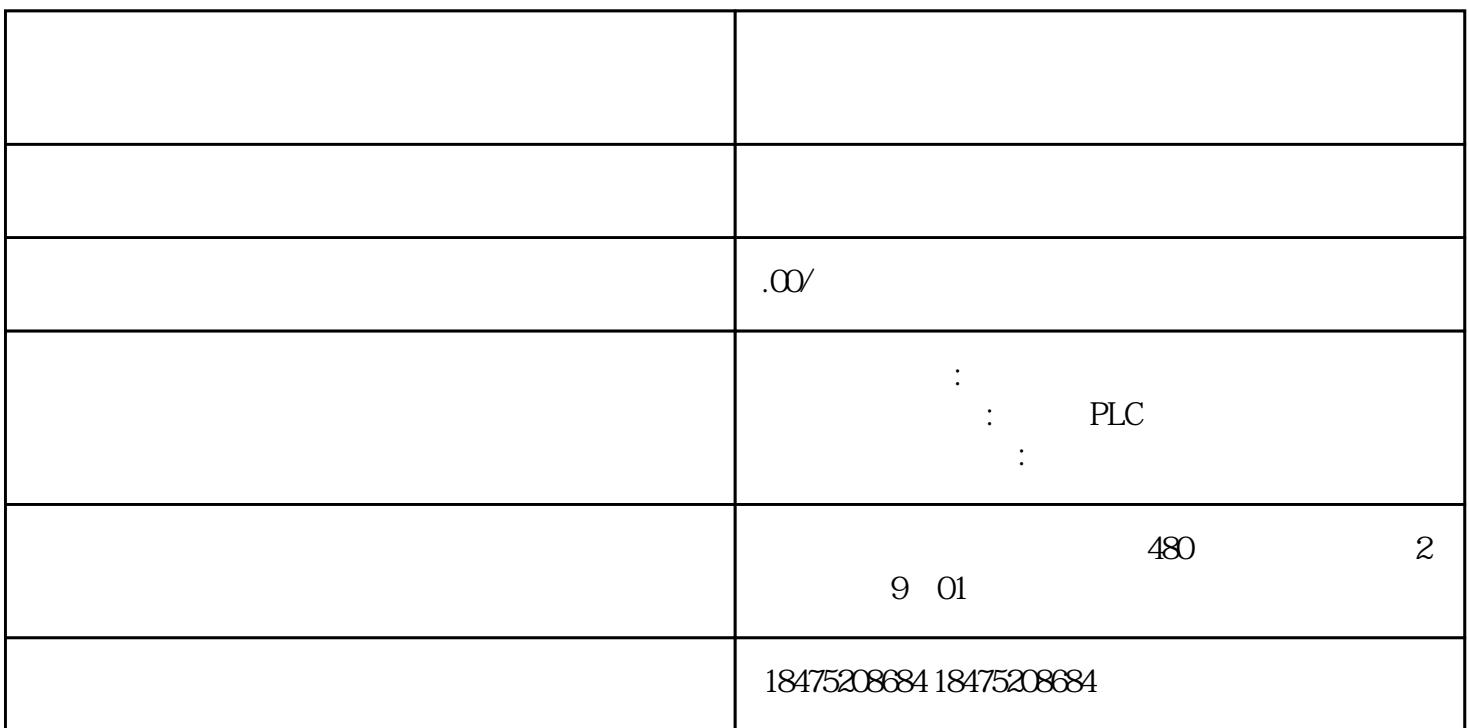

modbus RS232 CAN0pen EtherCAT

OK RS232 RXD TXD GND RS485 A+ B- Canopen can\_L can\_H  $can_GND$  EtherCAT

 $can$ 

1 PLC PLC

 $PLC$ 

 $\rm{plc}$ 

2 PLC

, , , , , , ,

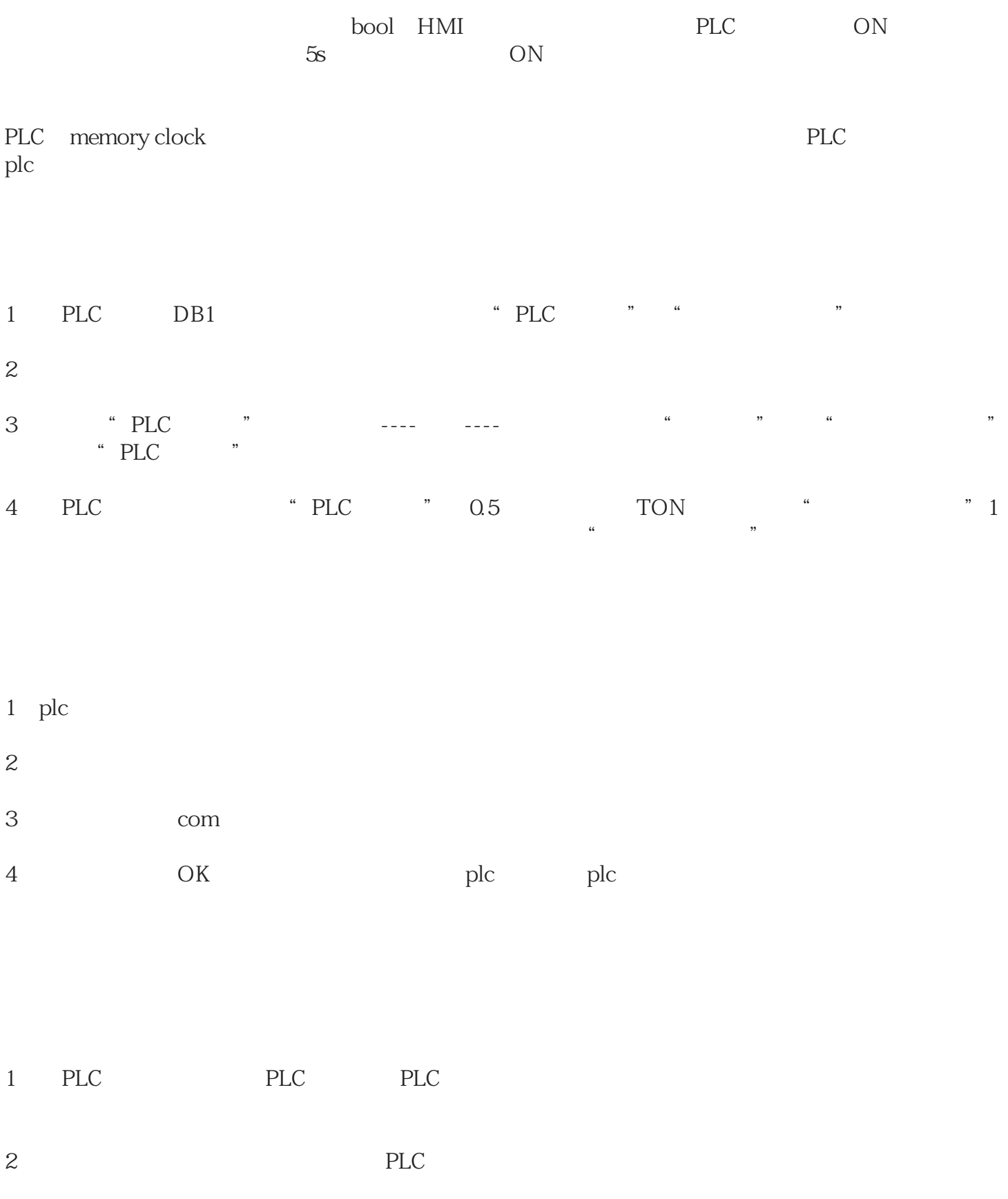

NC<br>
NC

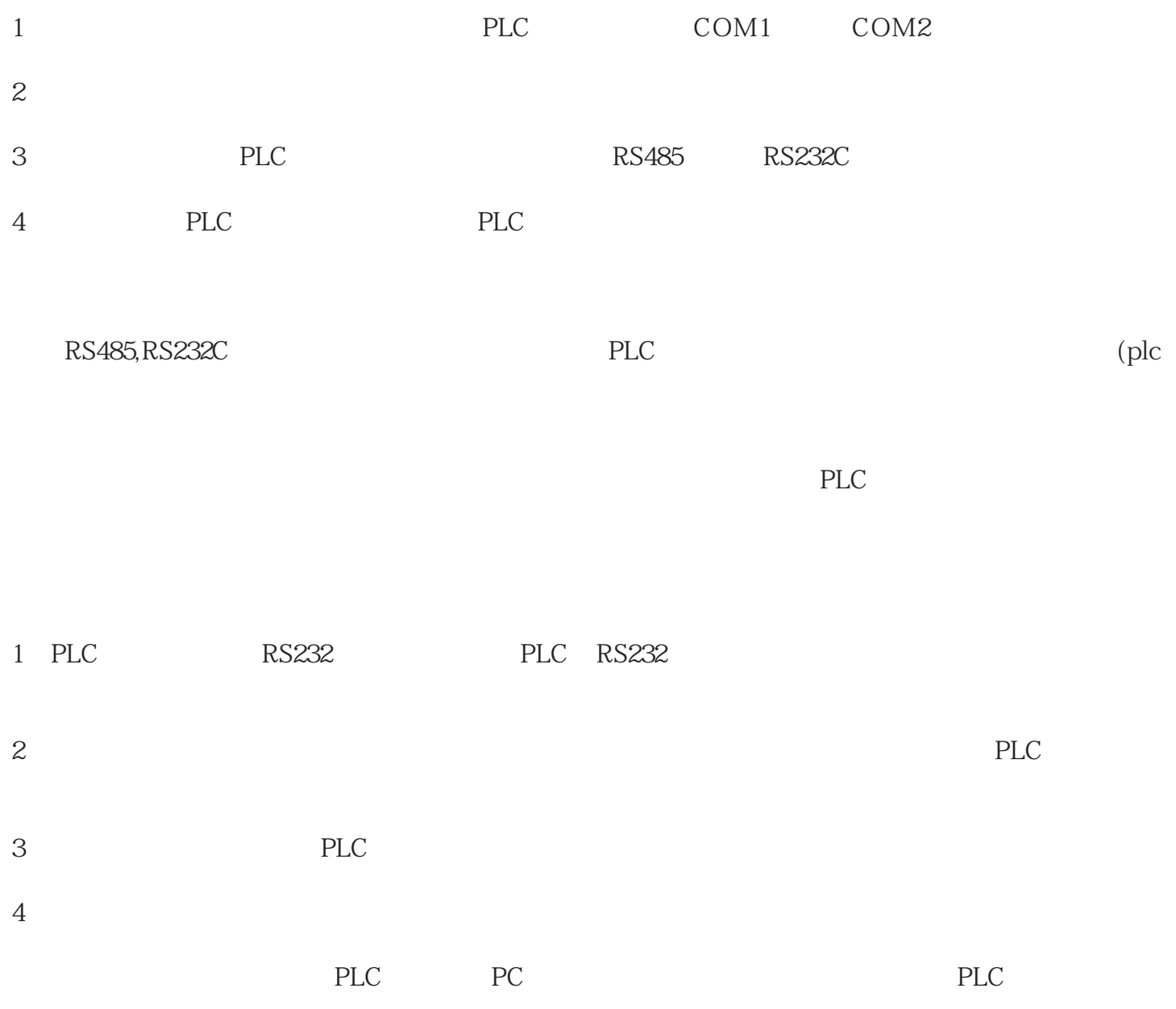